#### **Appendix A - DMCC for the Camera Reader (v2.1.x)**

#### **Appendix A - DMCC for the Camera Reader**

The following table lists the various DMCC commands supported by the cmbSDK when using the built-in camera for barcode scanning.

Many of these commands are also supported by the MX mobile terminals. Commands that are unique to the camera reader are indicated as such with an X in the last column.

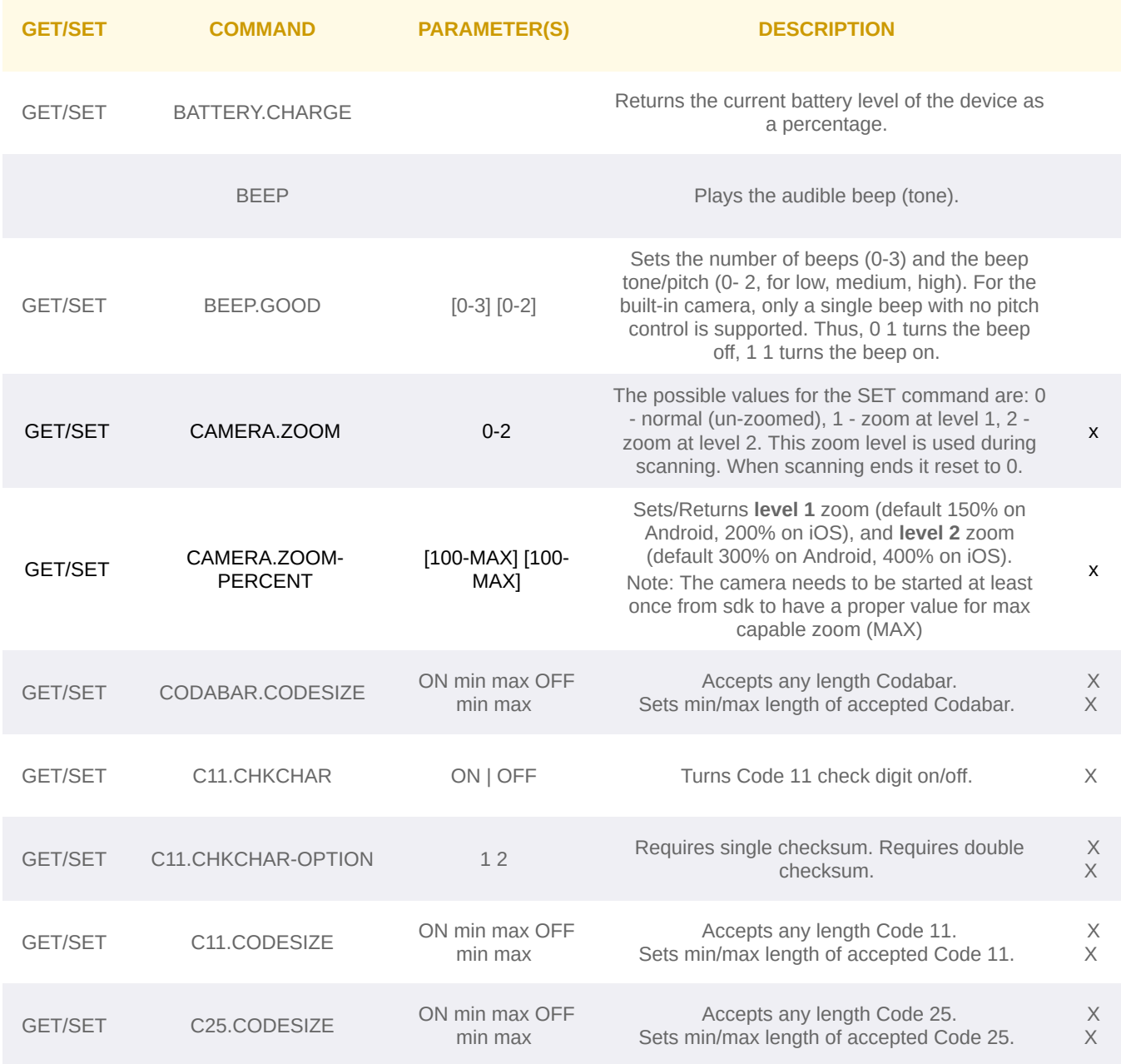

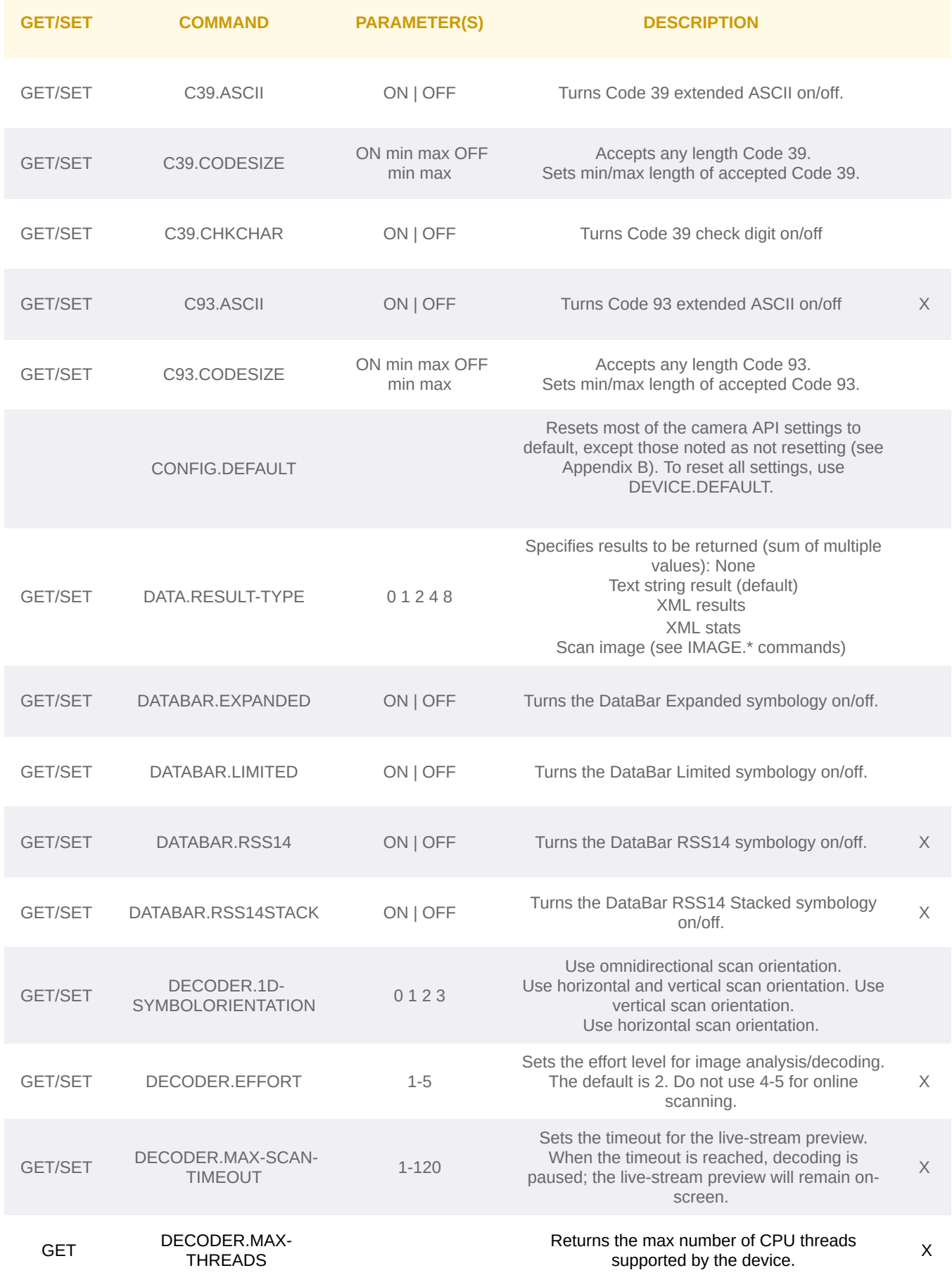

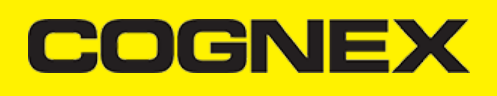

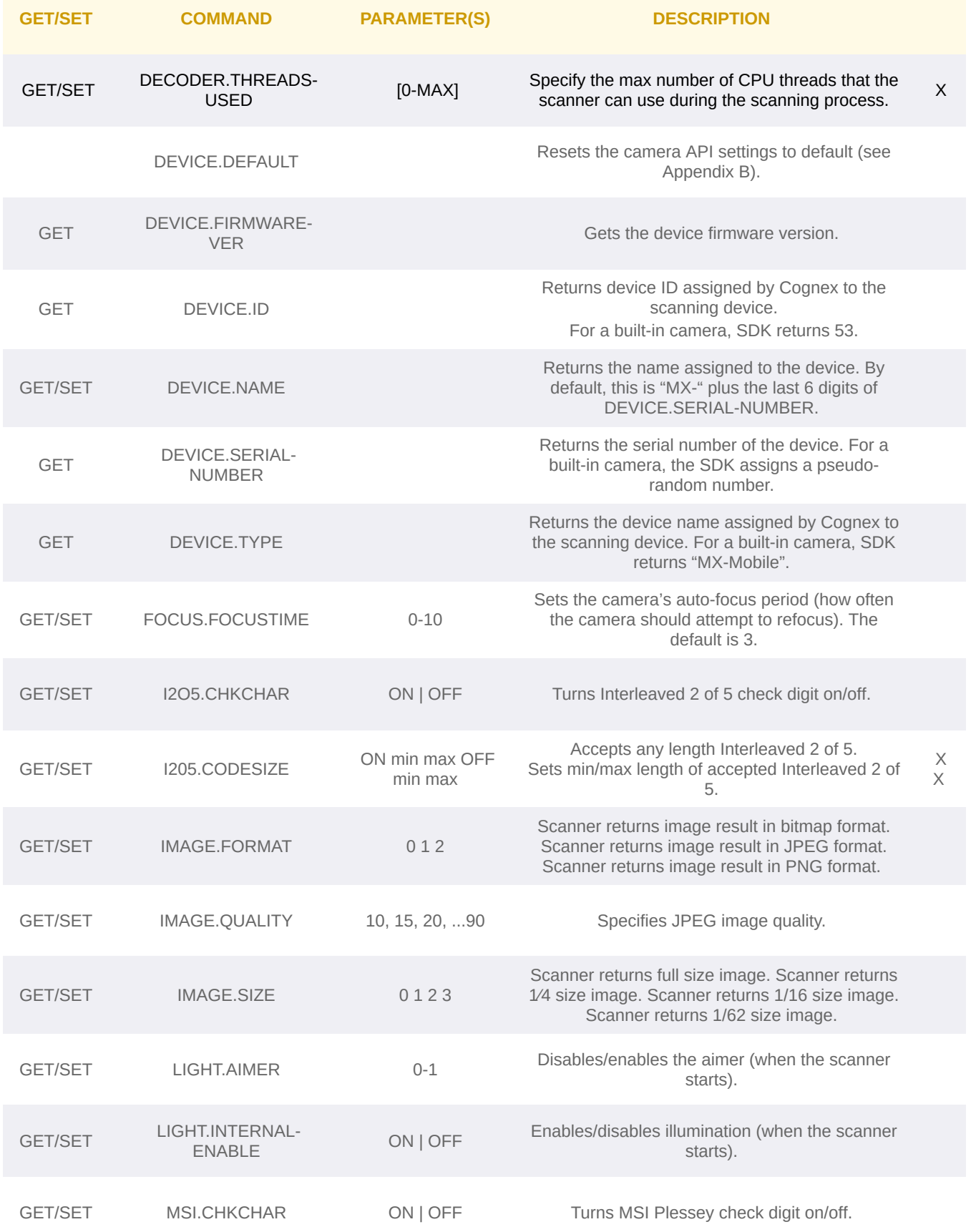

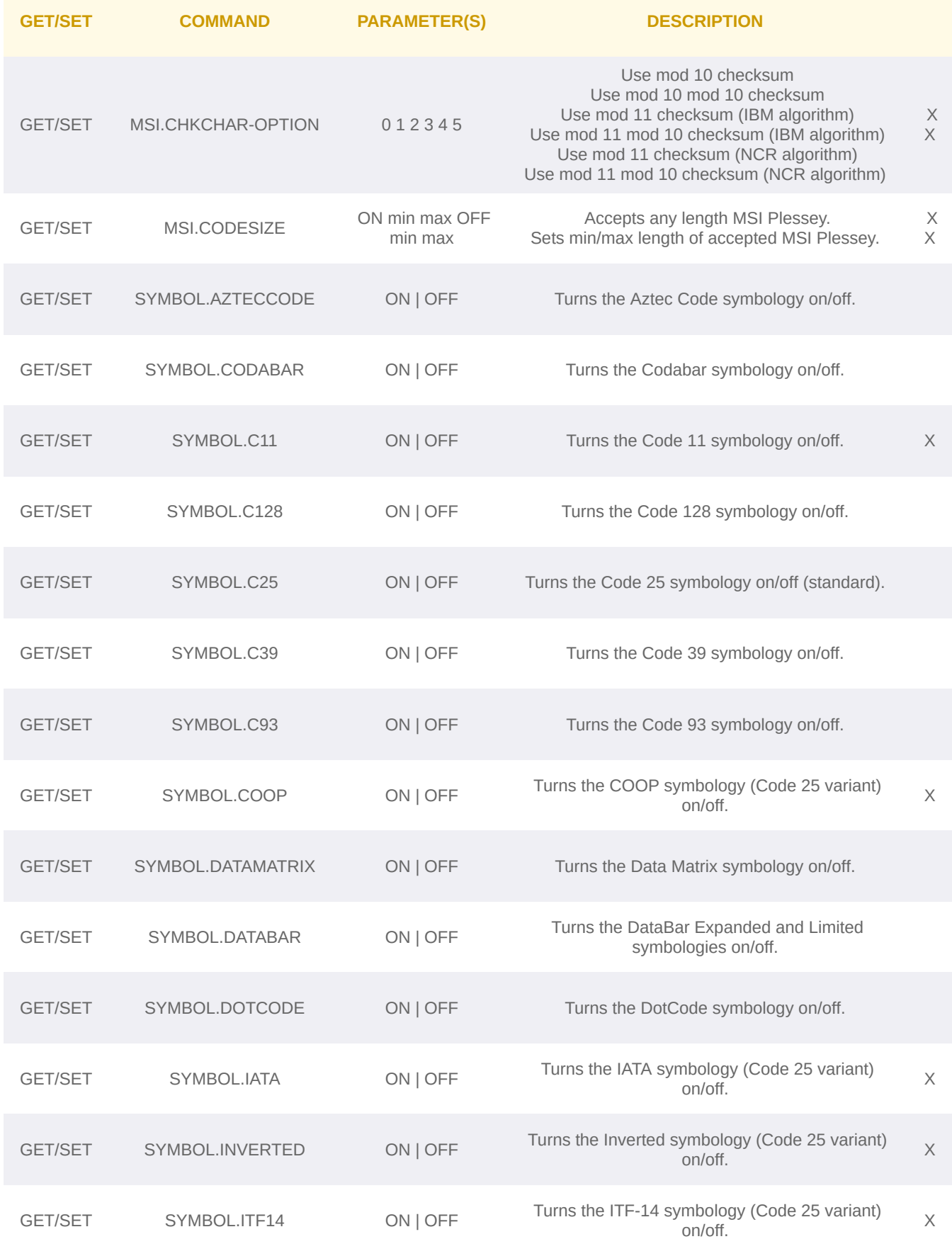

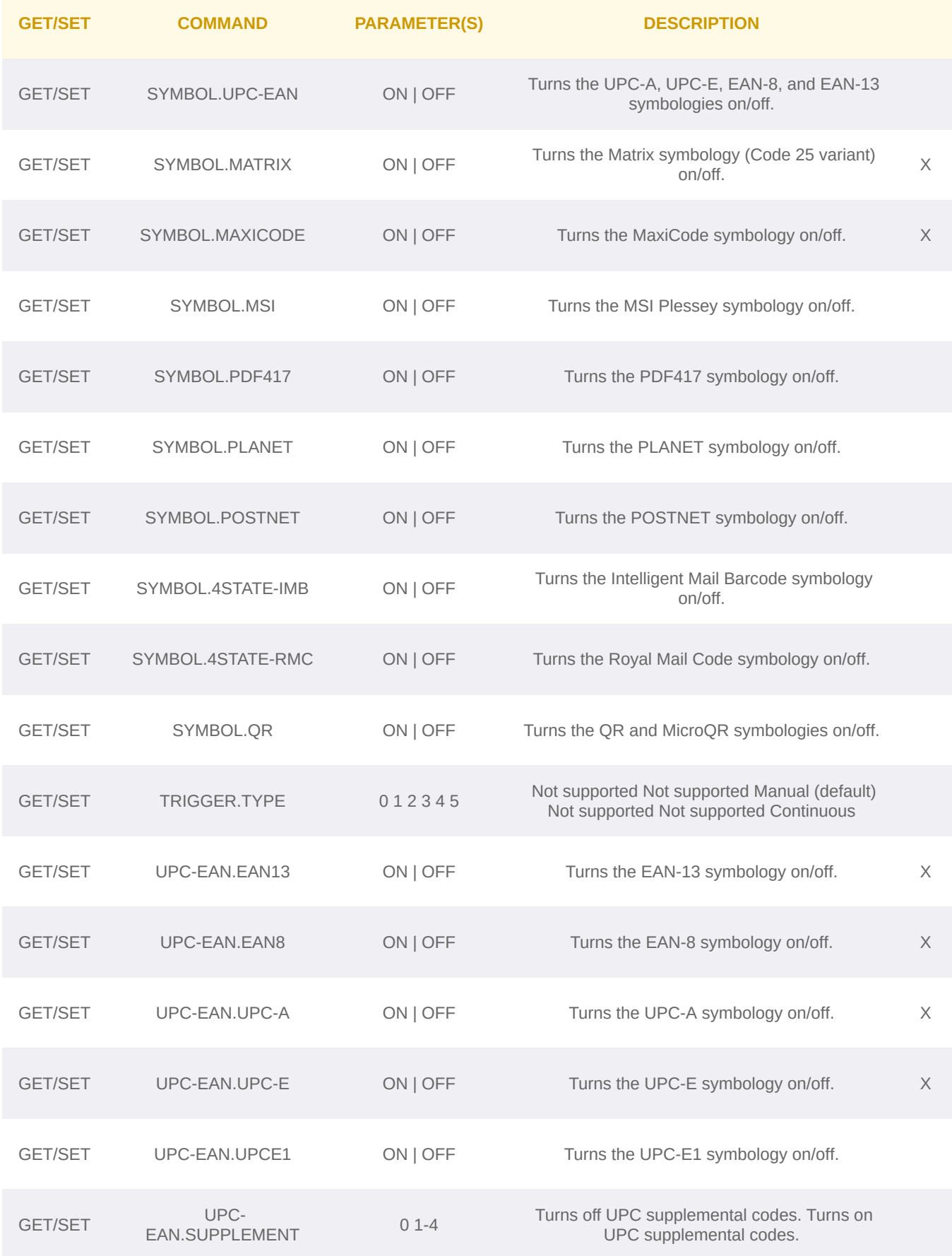

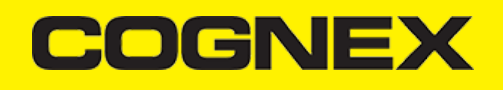

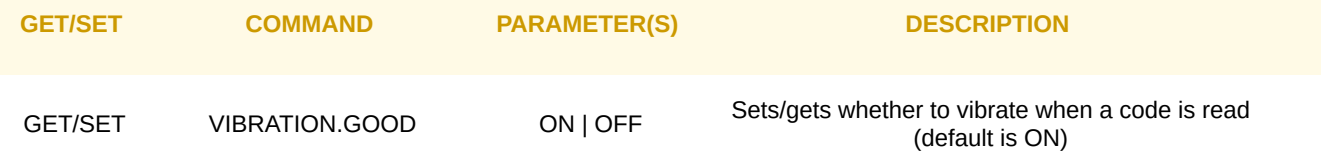